## **Inhaltsverzeichnis**

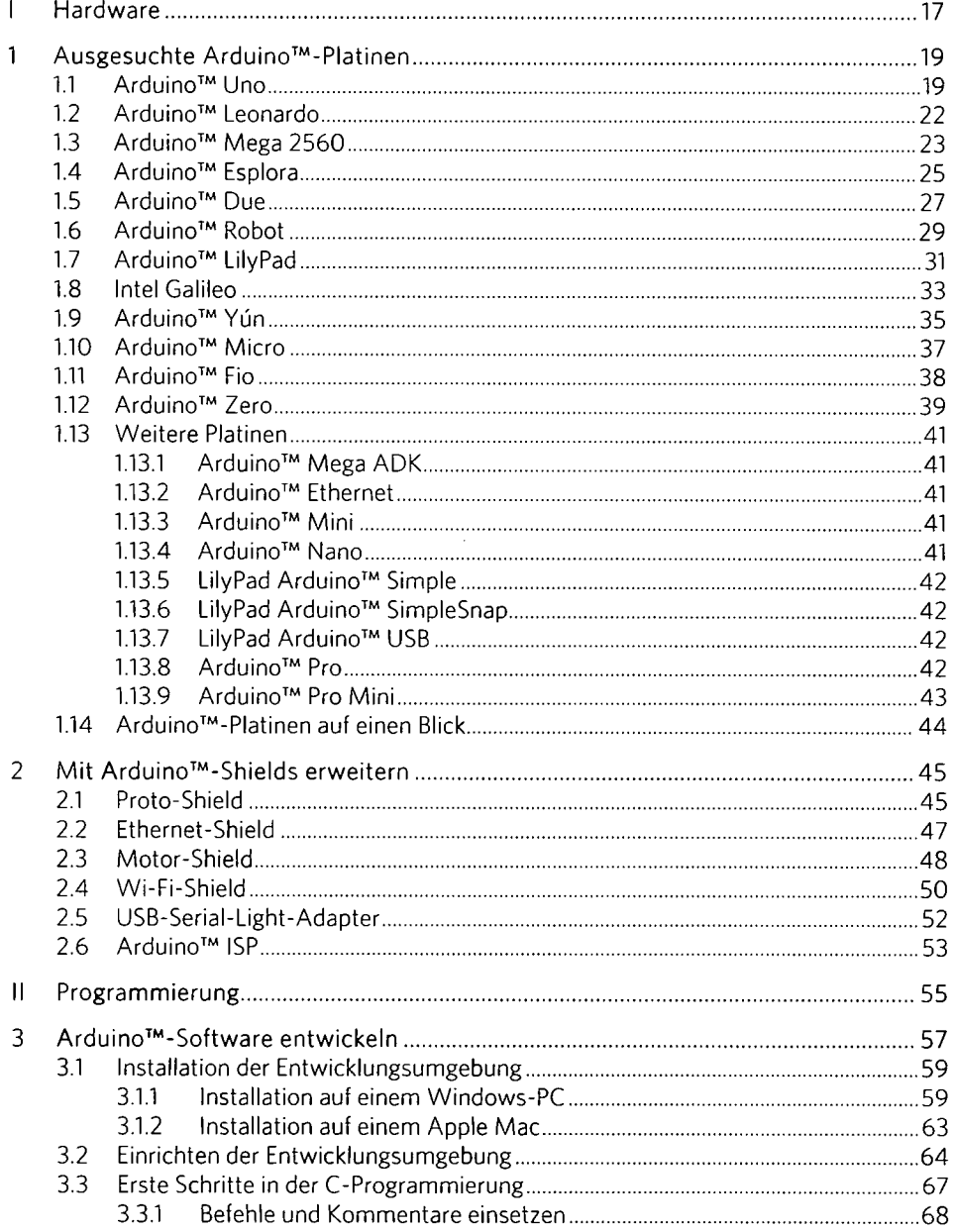

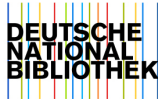

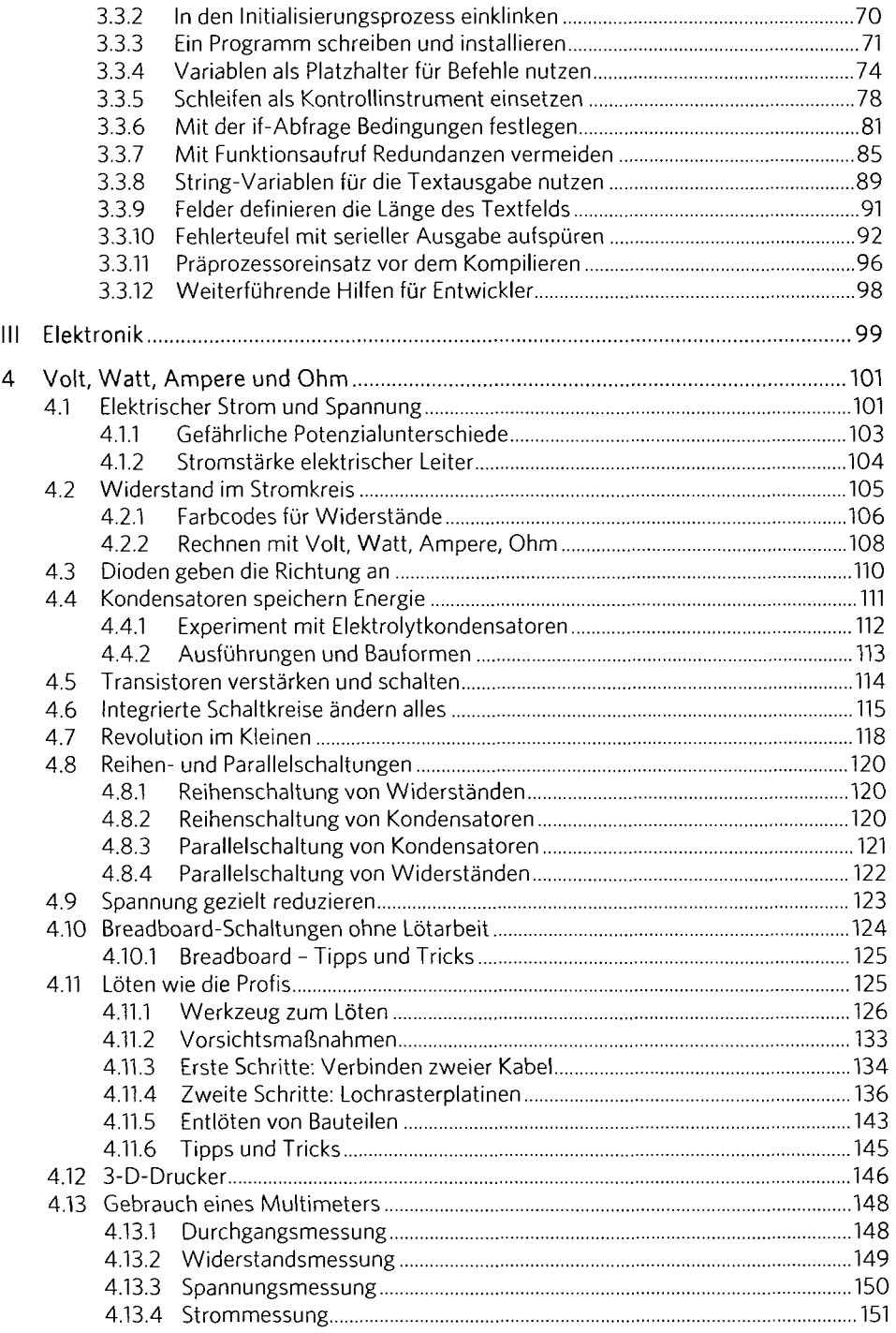

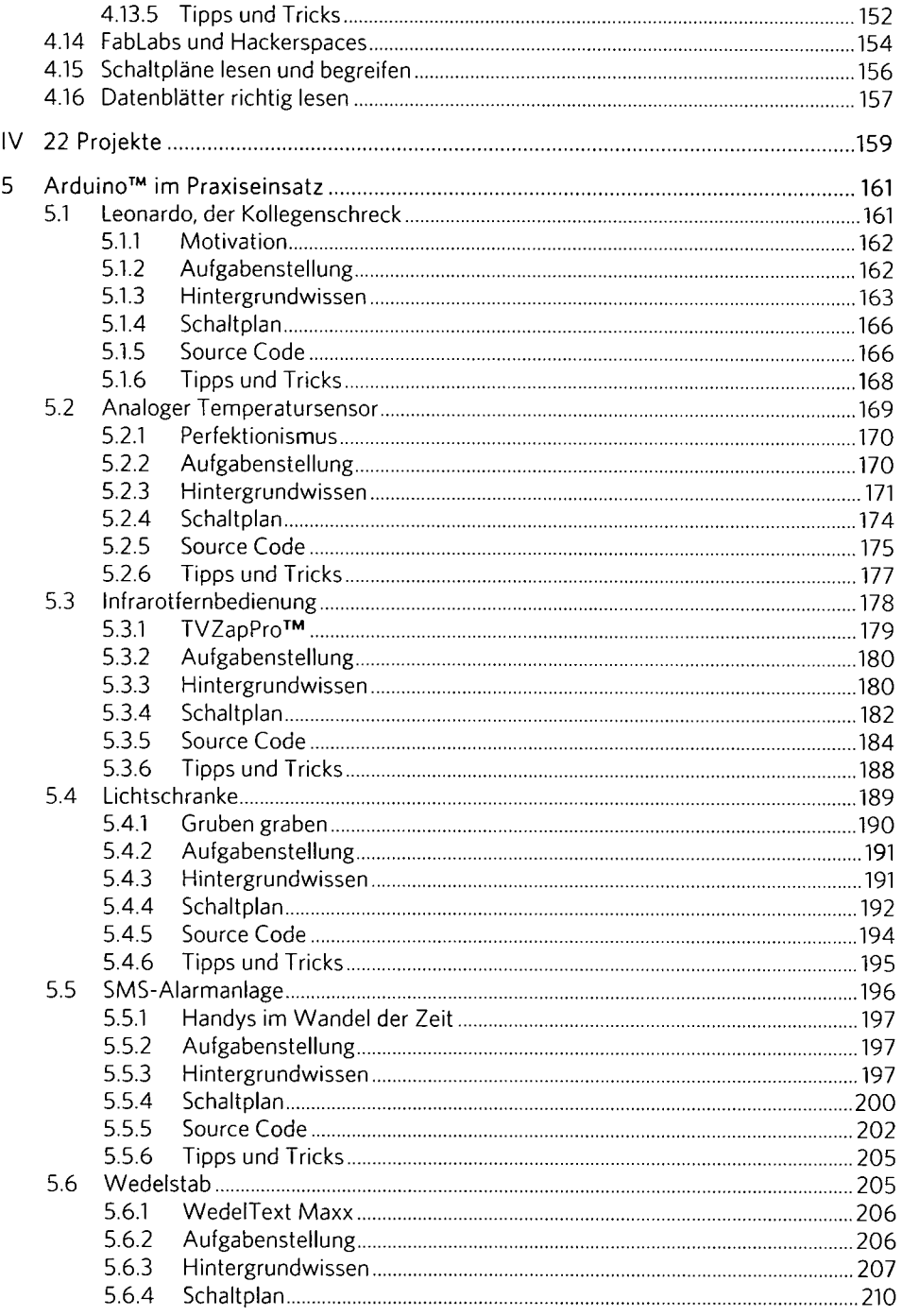

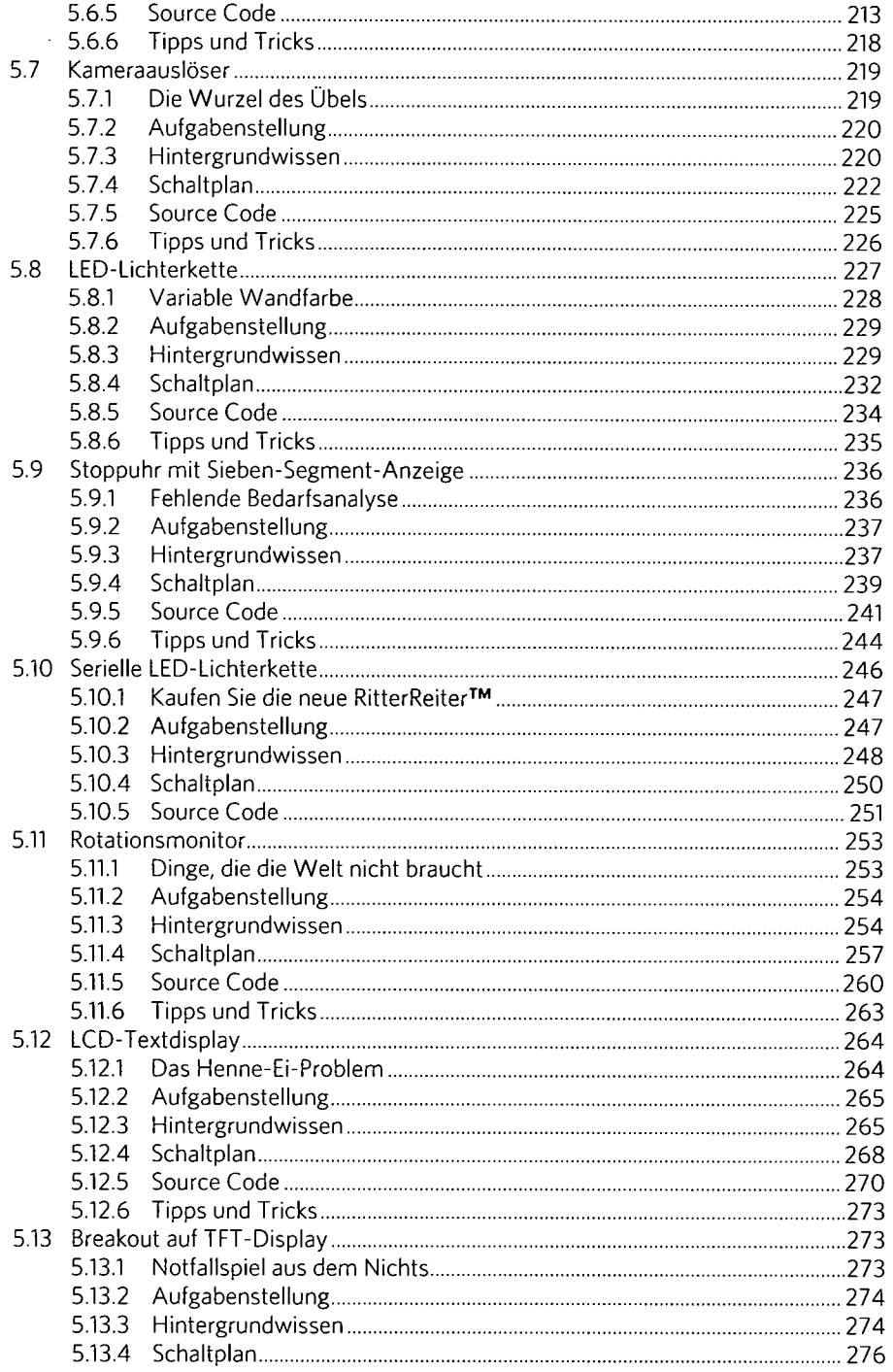

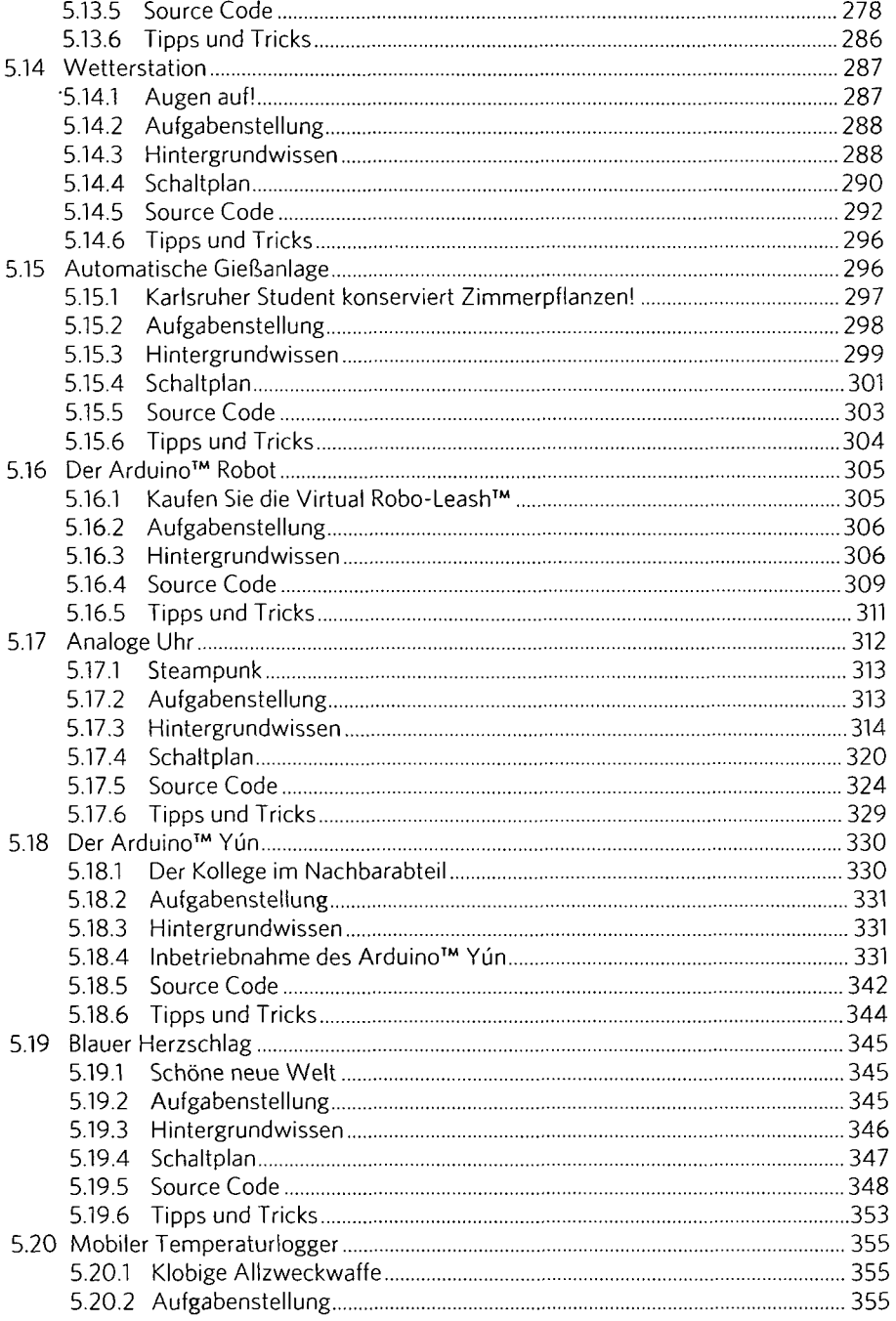

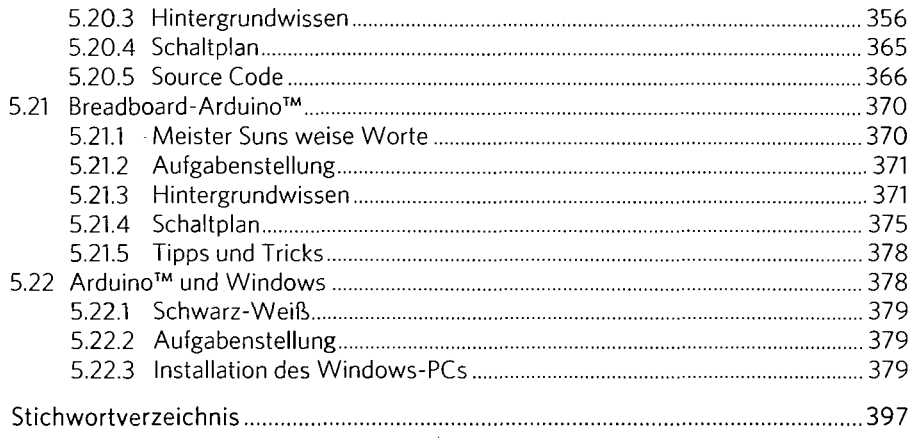

 $\cdot$